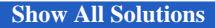

**Rosen, Discrete Mathematics and Its Applications, 7th edition Extra Examples Section 2.4—Sequences and Summations**

**Extra** ₹ — *Page references correspond to locations of Extra Examples icons in the textbook.* **Examples** 

# **p.160, icon at Example 11**

**#1.** Find a rule that produces a sequence  $a_1, a_2, a_3, \ldots$  with the first terms  $5, 7, 9, 11, 13, \ldots$ .

**See Solution**

**p.160, icon at Example 11**

**#2.** Find a formula for an infinite sequence  $a_1, a_2, a_3, \ldots$  that begins with the terms  $1/3$ ,  $1/4$ ,  $1/5$ ,  $1/6$ , ....

**See Solution**

**p.160, icon at Example 11**

**#3.** Find a formula for an infinite sequence  $a_1, a_2, a_3, \ldots$  that begins with the terms 7, 11, 15, 19, 23,...

**See Solution**

# **p.160, icon at Example 11**

**#4.** Find a formula for an infinite sequence  $a_1, a_2, a_3, \ldots$  that begins with the terms  $1, 2, 1, 2, 1, 2, 1$  and continues this alternating pattern.

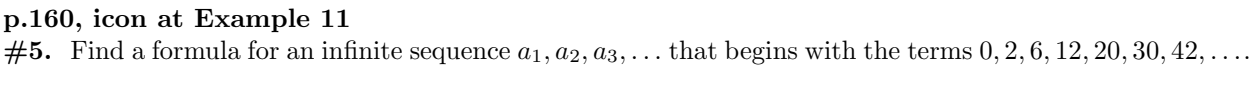

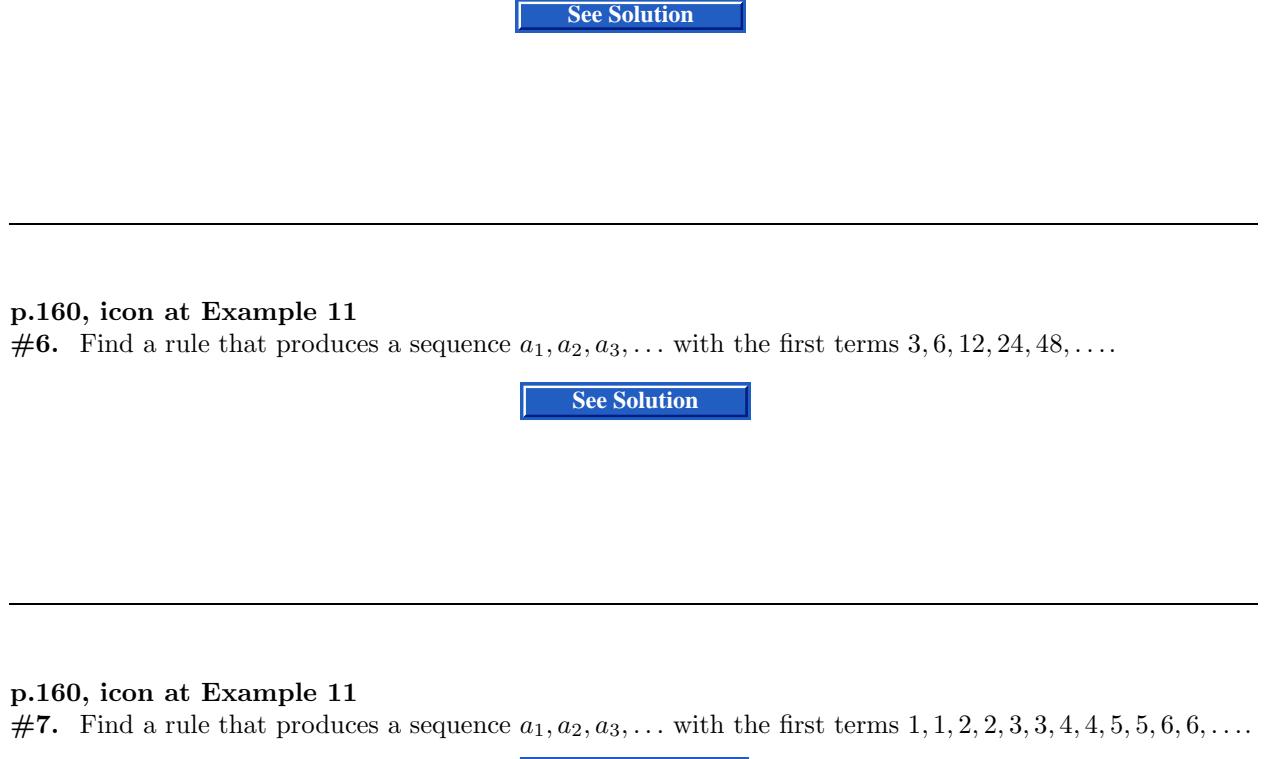

- **#1.** Find a recurrence relation (and initial condition) for each of the following:
- (a) the number of strings of length *n* of letters of the alphabet.
- (b) the number of strings of length *n* of letters of the alphabet, if no adjacent letters can be the same.
- (c) the number of strings of length *n* of letters of the alphabet with no repeated letters.

**See Solution**

# **p.161, icon at Example 12**

**#2.** Find a recurrence relation for the sequence  $1, \frac{1}{2}$  $\frac{1}{3}, \frac{1}{5}$  $\frac{1}{5}, \frac{1}{7}$  $\frac{1}{7}, \frac{1}{9}$  $\frac{1}{9}$ ,..., which is given by the formula  $a_n = \frac{1}{2n+1}$ for  $n = 0, 1, 2, 3, \ldots$ .

**#3.** Suppose  $b_n = 2b_{n-1} + n - 2^n$  and  $b_0 = 5$ .

(a) Find  $b_{n-1}$  in terms of  $b_{n-2}$ .

(b) Find  $b_n$  in terms of  $b_{n-2}$ .

(c) Find  $b_n$  in terms of  $b_{n-3}$ .

(d) Use parts (b) and (c) to conjecture a formula for  $b_n$ .

**#4.** Solve:  $a_n = 3a_{n-1} + 1$ ,  $a_0 = 4$ , by substituting for  $a_{n-1}$ , then  $a_{n-2}$ , etc.

**See Solution**

**p.161, icon at Example 12**

**#5.** Find a formula for the recurrence relation  $a_n = 2a_{n-1} + 2^n$ ,  $a_0 = 1$ , using a recursive method.

**#6.** You begin with \$1000. You invest it at 5% compounded annually, but at the end of each year you withdraw \$100 immediately after the interest is paid.

- (a) Set up a recurrence relation and initial condition for the amount you have after *n* years.
- (b) How much is left in the account after you have withdrawn \$100 at the end of the third year?
- (c) Find a formula for *an*.
- (d) Use the formula to determine how long it takes before the last withdrawal reduces the balance in the account to \$0.

**#7.** Find a recurrence relation for the number of strings of letters of the ordinary alphabet that do not have adjacent vowels.

**#8.** You have two distinct parallel lines  $L_1$  and  $L_2$ . You keep adding additional lines,  $L_3, L_4, \ldots$ , with none parallel to  $L_1$  or  $L_2$  or to each other, and no three passing through the same point.

(a) Find a recurrence relation and initial condition(s) for  $r_n$ , which is defined to be the number of regions into which the plane is divided by the lines  $L_1, L_2, \ldots, L_n$ .

(b) Find a formula for the number of regions into which the plane is divided by  $L_1, L_2, \ldots, L_n$ .

**See Solution**

#### **p.161, icon at Example 12**

**<sup>#9.</sup>** This is a variation on Fibonacci's rabbit sequence. We begin with one pair of newborn rabbits. Once a pair is two months old, the pair has two pairs of offspring, and continues to have two pairs of offspring each month thereafter. Give a recurrence relation and initial condition(s) for the sequence  $f_n$ , where  $f_n$  is equal to the number of pairs of rabbits alive at the end of the *n*th month (after the offspring are born). Assume that the rabbits never die during the period being considered.

**#10.** Here is another variation on Fibonacci's rabbit sequence. We begin with one pair of newborn rabbits. At the end of each month a new pair of newborn rabbits is added to the population. Once any pair is two months old, the pair has one pair of offspring and continues to have one pair of offspring each month thereafter. Give a recurrence relation and initial condition(s) for the sequence  $f_n$ , where  $f_n$  is equal to the number of pairs of rabbits alive at the end of the *n*th month (after the rabbits have given birth and the newborn pair has been introduced). Assume that the rabbits never die during the period being considered.

**See Solution**

#### **p.161, icon at Example 12**

**#11.** Here is a third variation on Fibonacci's rabbit sequence. We begin with one pair of newborn rabbits. Once the pair is three months old, the pair has one pair of offspring, and continues to have one pair of offspring every other month thereafter. Give a recurrence relation and initial condition(s) for the sequence  $f_n$ , where  $f_n$ is equal to the number of pairs of rabbits alive at the end of the *n*th month (just after any offspring are born). Assume that the rabbits never die during the period being considered.

**#12.** (Problem A1 from the 1990 William Lowell Putnam Mathematics Competition)

Here are the first ten terms of an infinite sequence:

2*,* 3*,* 6*,* 14*,* 40*,* 152*,* 784*,* 5168*,* 40567*,* 363392.

(a) Find a formula for an infinite sequence  $a_0, a_1, a_2, a_3, \ldots$  such that the first ten terms of the sequence are the ones given here. (Hint: consider the sum of two rapidly increasing sequences.)

(b) Show that the sequence in (a) satisfies the recurrence relation

 $a_n = (n+4)a_{n-1} - 4na_{n-2} + (4n-8)a_{n-3}.$ 

**See Solution** 

# **p.161, icon at Example 12**

**<sup>#13.</sup>** Suppose a chess king is placed on the lower left square of an  $m \times n$  chessboard (that is, a rectangular board with *m* rows and *n* columns). Let  $M(m, n)$  be equal to the number of paths that a king can use moving from the lower left corner to the upper right corner of an  $m \times n$  board, with the restriction that each move is either up, to the right, or diagonally up and to the right.

<sup>(</sup>a) Find a recurrence relation and initial condition(s) for  $M(m, n)$ .

(b) Find the number of ways in which the king can move from the lower left square to the upper right square on a  $5\times 5$  chessboard.

**#1.** Express in sigma notation the sum of the first 50 terms of the series  $4 + 4 + 4 + 4 + 4 + \ldots$ 

**See Solution**

**p.163, icon at Example 17**

**#2.** Find the value of each of these sums

(a) 
$$
\sum_{j=1}^{4} (j^2 - 1).
$$
  
\n(b) 
$$
\sum_{k=1}^{4} (k^2 - 1).
$$
  
\n(c) 
$$
\sum_{j=1}^{4} (k^2 - 1).
$$

**See Solution**

**p.163, icon at Example 17 #3.** Find the value of each of these sums:

(a) 
$$
\sum_{k=1}^{4} (k^2 - 1).
$$
  
(b) 
$$
\sum_{k=1}^{4} k^2 - 1.
$$

**#1.** Express in sigma notation the sum of the first 50 terms of the series  $3 + 6 + 9 + 12 + 15 + \ldots$ 

**See Solution**

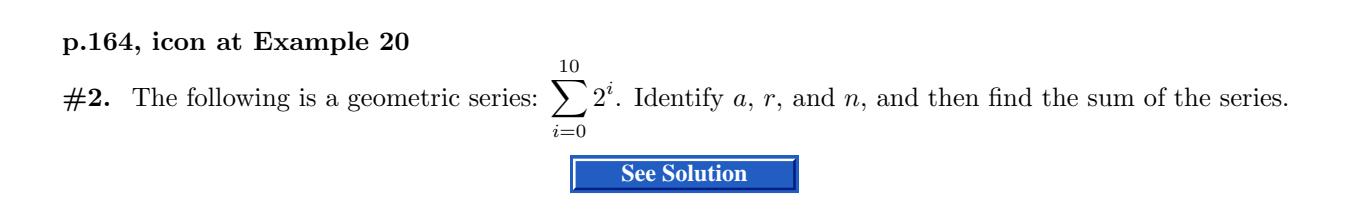

# **p.164, icon at Example 20**

**#3.** The following is a geometric series:  $4+2+1+\frac{1}{2}+\frac{1}{4}+\frac{1}{8}+\cdots+\frac{1}{64}$ . Identify a, r, and n, and then find the sum of the series.

**See Solution**

# **p.164, icon at Example 20**

**#4.** Find the sum of the series  $2^4 + 2^5 + 2^6 + \cdots + 2^{17}$ .

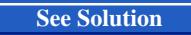

**p.167, icon at Example 24 #1.** Find  $1 + x^2 + x^4 + x^6 + x^8 + \cdots$  assuming  $|x| < 1$ .

**See Solution**

p.167, icon at Example 24  
#2. Prove that 
$$
\sum_{i=1}^{\infty} \frac{1}{4^i} = 2 \sum_{i=1}^{\infty} \frac{1}{7^i}.
$$

**See Solution**

# **p.167, icon at Example 24**

**#3.** Find the sum of each of these infinite series:

(a) 
$$
\sum_{i=1}^{\infty} \frac{1}{2^i}.
$$
  
(b) 
$$
\sum_{i=1}^{\infty} (-1)^i \frac{1}{2^i}.
$$

**#1.** We know that the set of rational numbers is countable. Are the irrational numbers (the real numbers that cannot be written as fractions  $a/b$  where a and b are integers and  $b \neq 0$ ) also countable, or are they uncountable?

**Hide Solution** 

# **p.160, icon at Example 21**

**#2.** Show that the set  $\{x \mid 0 < x < 1\}$  is uncountable by showing that there is a one-to-one correspondence between this set and the set of all real numbers.